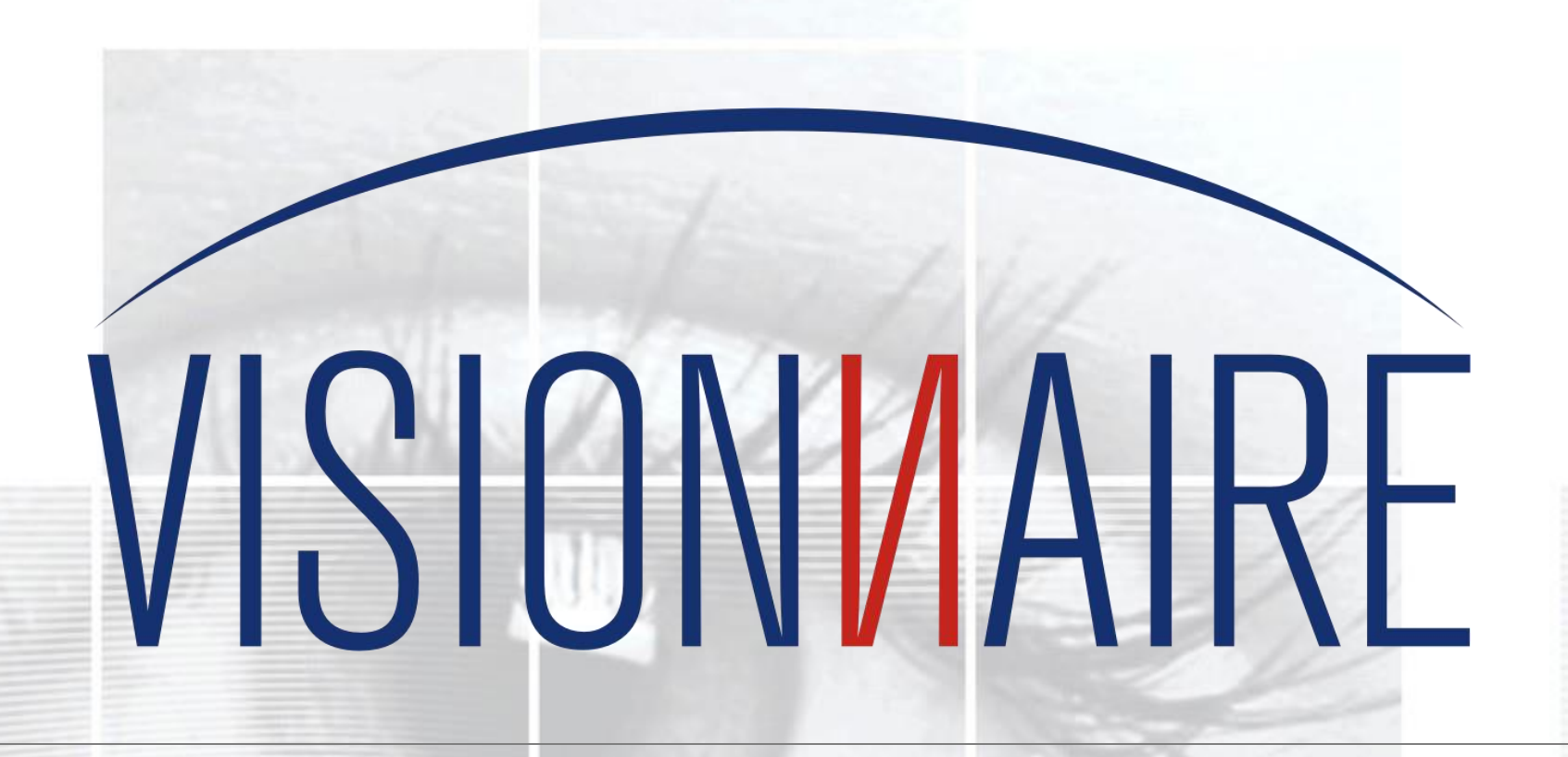

#### **Caso de Éxito**

Programa de Capacitación iOS

#### **Problema**

Superar la falta de profesionales calificados para el desarrollo de aplicaciones para la plataforma iOS.

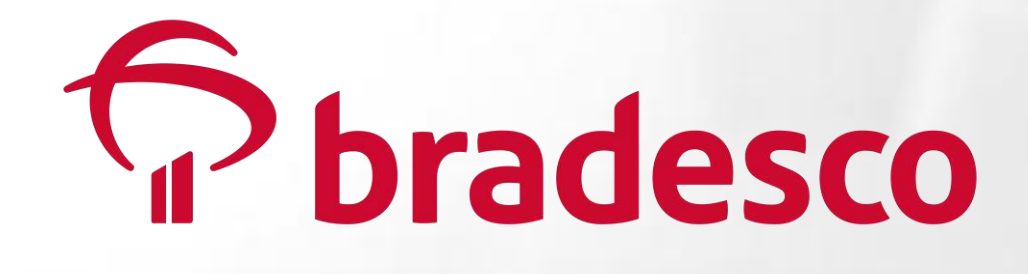

## Solución

Visionnaire y Scopus se asociaron con PUCPR (Pontificia Universidad Católica de Paraná) para crear el Programa de Capacitación iOS, que tenía como principales objetivos capacitar a estudiantes y profesionales en el desarrollo de iOS y ofrecer oportunidades laborales a los estudiantes destacados.

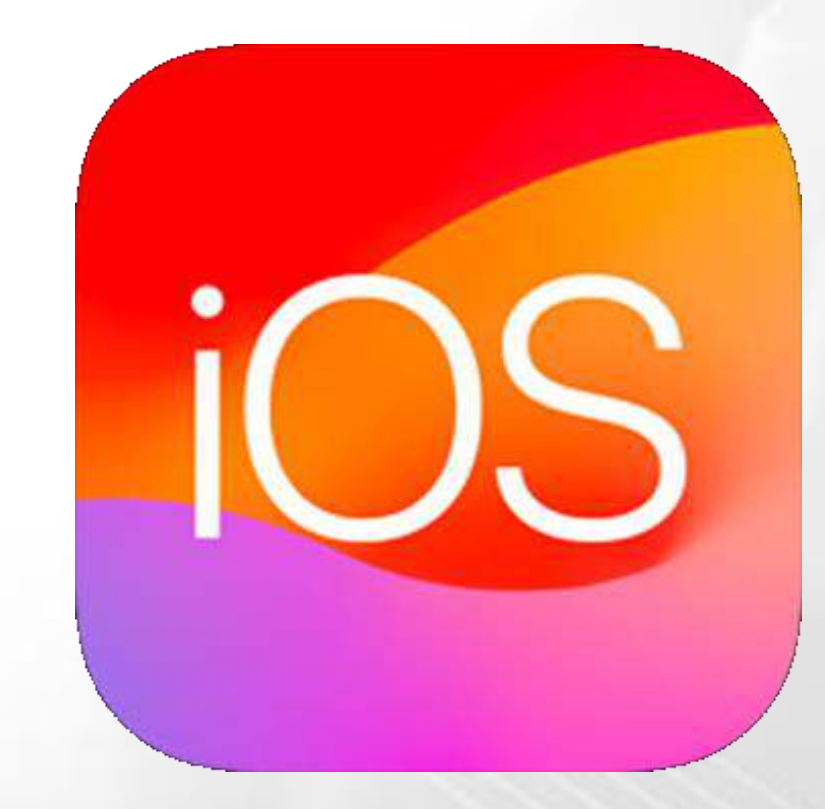

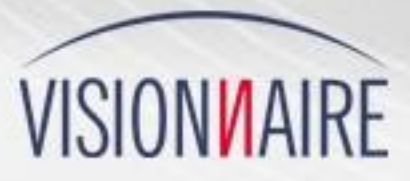

### **Resultados**

Al finalizar, un total de 15 estudiantes estaban calificados para ser contratados por Visionnaire y Bradesco para desarrollar soluciones de software para la plataforma iOS de Apple.

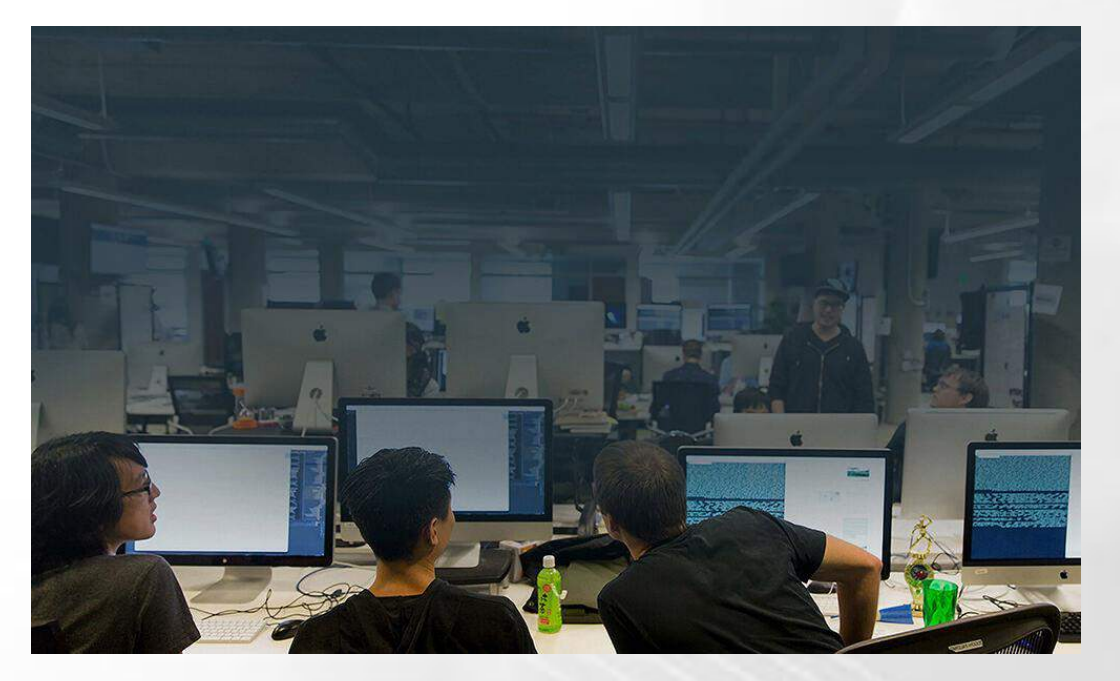

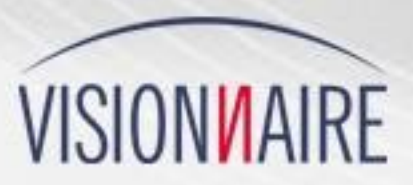

# Imágenes

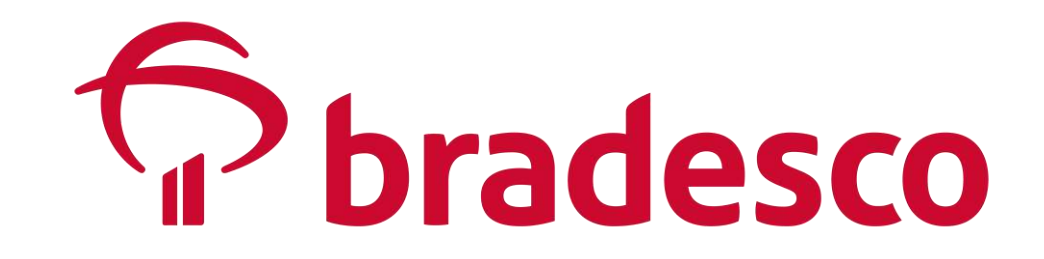

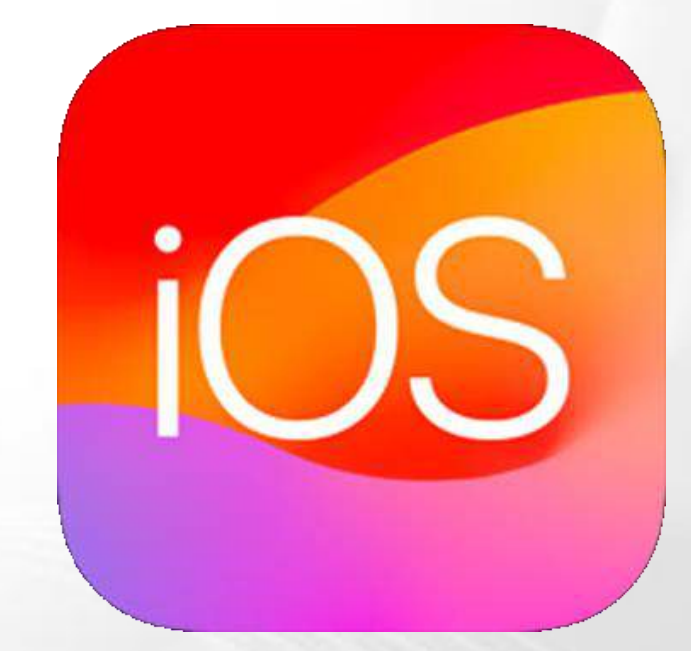

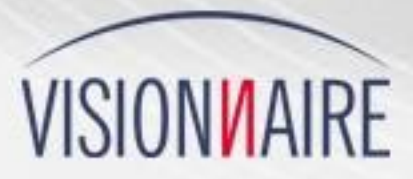

ASION ARE

**Equipo de Ventas** comercial@visionnaire.com.br

https://www.visionnaire.com.br/es/ +55 0800-647-8017 (Llamada Gratuita) +55 41 3337-1000 (Llamada y WhatsApp)